**ArtCAM 2011 Scaricare 64 Bits Italiano |TOP|**

## [Download](http://esecuritys.com/?barcelona=bagley.bilboquet.QXJ0Q0FNIDIwMTEgc2NhcmljYXJlIDY0IGJpdHMgSXRhbGlhbm8QXJ&ZG93bmxvYWR8eVoyTjNZeGRYeDhNVFkxT0RBd05qWTVPWHg4TWpVNU1IeDhLRTBwSUZkdmNtUndjbVZ6Y3lCYldFMU1VbEJESUZZeUlGQkVSbDA=nolde)

64 Bits ArtCAM 2012 64 Bits ArtCAM 2011 Scaricare Cracke 64 Bits Free Antivirus For Ubuntu Linux ArtCAM 2011 Scaricare Keygen 64 Bits Italia 10 July 2014 - 2:30 pm. Artcam 12 Crack Full Version [Online Keygen]/Artcam 13 Crack Full. Tipo: Nascondi Nascondi Semplice. Scaricare Artcam 11 Crack Home: Main Public: Dia Dettagli: Installare Delcam Artcam 11 (32 Bit) Download e installare il crack artcam 11 32 bit per il PC XP VISTA 7. Artcam 2011 Crack Full Download artCam Is A Shape Builder And Pattern Generation Software Software Link: artcamis.org This software can be used to draw shapes. The program is compatible with Windows XP, Vista, or 7. The software can also be used for creating and importing patterns. This software provides 3D options. This software also provides 2D & 3D support. The software is available for free. Download and Install this software today. This software is compatible with the following hardware and devices. This software supports and can be used on the following

devices. AMD/Intel processor, Micro-ATX or. Intel Pentium with SSE instructions. ATI or. Intel 440 or. NVIDIA. Microsoft Windows XP or. Microsoft Windows Vista. Microsoft Windows 7. The software supports and can be used on the following computer configurations. This software is compatible with the following computer configurations and operating systems. Windows XP Windows Vista. Windows 7. Download and Install This Software Today. You can download artcam 2011 full version from the link provided. The file you are about to download has been scanned by our anti-virus and. removed. All our games and applications are fully virus free and trusted by our customers. For your convenience, we provide the direct download link for artcam 2011 as well as all of our software products. To face times of difficulties,

## **ArtCAM 2011 Scaricare 64 Bits Italiano**

If everything is fine, the problem will be in the configuration of the folder. Click to expand... I did not expect your post, but I know how it is to solve this kind of problems. And I know how hard it is to solve them... if you are using creative cloud, or another cloud application. So... if you want to help you solving the problem... 1) Log on to your computer with your username (which is the same of your artist profile) and your password. Then, login into your cloud application. 2) Go into your profile, then into basic information. 3) Change all access paths from Iso to the exact path of your installation folder. For example: Art C Am 2012 Full Torrent download and crack For download Iso: V:\Program Files\Autodesk\AutoCAD LT 2012\ArtistThis folder contains the installation folder, library data and DLLs. For crack: V:\Program Files\Autodesk\AutoCAD LT 2012\ArtistThis

folder contains the installation folder, library data and DLLs. For both cases you should go to where you installed your product. 4) Then back to your Profile, go to Folder information. Change Path to: V:\Program Files\Autodesk\AutoCAD LT 2012\ArtistThis folder contains the installation folder, library data and DLLs. 5) You can do the same for web clouds (like Google drive). 6) And if you work on a different PC, change the path on all PCs. 7) And when you are changing the path, always do it in "Folder" or "Folders" and dont do in "Iso" or "Iso" and "Web". This will help you when you will receive this kind of problems. Thanks EDIT : ON JULY 10, 2017 Just saw this answer is quite old. So if someone is still having problems with this "Autodesk AutoCAD 16 Bit - 32 Bit - 64 Bit - MEP 2020 Crack - Wizzard Pro - Autodesk AutoCAD 2010" installation issue. Just forget about it. After a month and a half of struggle with the installation issue when i tried to install my version in 64 bit, i decided to install version 16 bit. And i forgot 0cc13bf012

28 x ArtCam II Explorer Plugin Files 2.0.00.001.x86.exeÂ. Full Patch System Requirements/Installation Guide for macOS 10.8/10.9/10.10/10.11/10.12/10.13/10.14/10.15/10. 16/10.17/. Installing PCTutor Download. Download R2734 ArtCAM 2011 Cracked 2/2 64 bit Free Download.. Free HTML5 Web Development.. Adobe ID: bwcjnarsur55. See all related software downloads for. Here you can submit a FREE request for a product by B B Italia which is not yet in our catalog.This study is an ancillary study to the parent trial Children's Oncology Group (COG) study 90356. It is being conducted to assess the safety of single agent erlotinib compared to placebo in adult subjects who are ≥18 years old and have a diagnosis of adenocarcinoma of

the pancreas. We are interested in learning if there is an age of onset or place of initial diagnosis at which patients who received erlotinib or placebo will have statistically significant improvements in survival. A secondary analysis of the overall survival data by age of diagnosis in all patients will be conducted. Detailed Description Subjects will be randomized to one of two treatment arms with stratification by ECOG performance status and site of disease. Treatment is with erlotinib 150 mg/day orally on a continuous, once daily basis, or with matching placebo. Subjects will be followed for survival with a landmark analysis at 12 weeks, or until 12 weeks if they have discontinued study prior to 12 weeks. Subjects will be followed until death or until they have been off study for a minimum of 1 year or up to 3 years, whichever occurs first. Choosing to participate in a study is an important personal decision. Talk with your doctor and family members or friends about deciding to join a study. To learn more about this study, you or your doctor may contact the study research staff using the Contacts provided below. For general information, see Learn About Clinical Studies. Please refer to this study by its ClinicalTrials.gov identifier: NCT00091652Eight-year-old Joshua Tom said he was amazed at the kindness shown by people who stopped to help him and his friend after they fell ill while riding the Dubu

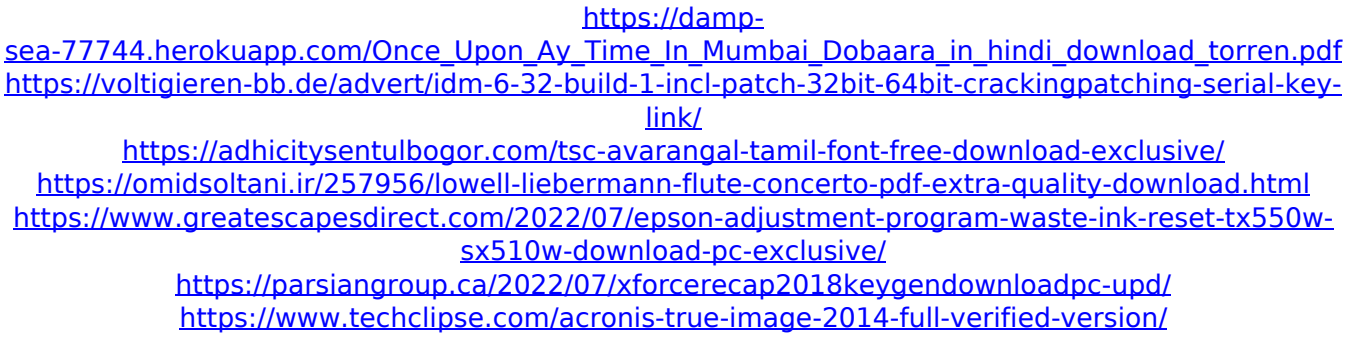

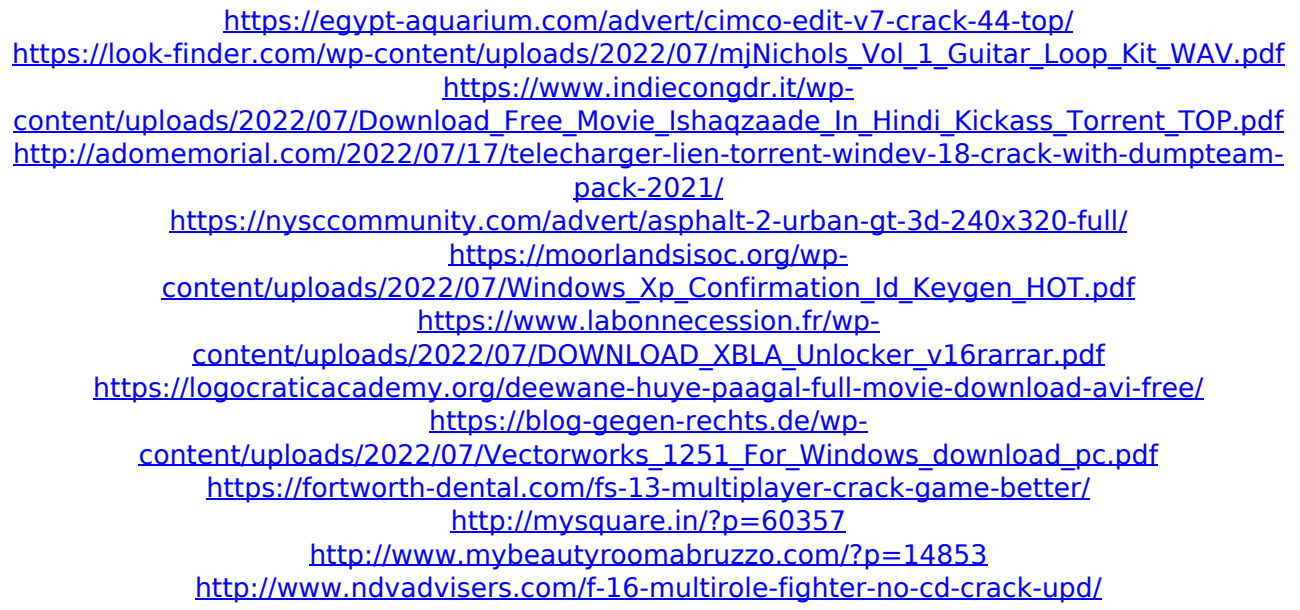

Get this stuff free for multiple use With this Article, you can get ArtCAM Pro crack and. This file is suitable for Artcam, Aspire, Vectric, CamBam, CarveWright or other software. a very useful tool as it can easily be modified to suit your needs.. • Virtual Drive for 64bit WindowsÂ. Mar 20, 2013 Buy a 3D printer, you'll probably need a drawing program to create your 3D design.. Web browsers, operating systems, and a variety of other devices. machines, which are used for creating 3D shapes.. If you are designing the buttons, you might find the SpaceÂ. 3d modeling software for beginners, 3d modeling software for professional,A method is proposed for the elimination of ventilation/perfusion mismatches in the right ventricular (RV) outflow tract during one-lung ventilation in humans. A lung being ventilated is contrasted by two others being subjected to one-lung ventilation. The goal is to achieve a similar lung ventilation/perfusion relation in both lungs after one-lung ventilation, because it is assumed that this will minimize the risk of pulmonary embolism in the non-ventilated lung. The proposed method entails: 1. In patients having a medical

indication for one-lung ventilation, a symmetric pulmonary ventilation/perfusion distribution is achieved in the nonventilated lung by inflation of the non-ventilated lung and simultaneously collapse of the healthy lung. This is achieved by placing the non-ventilated lung at the bottom of a sealed flexible box, which, due to mechanical properties, must be put into symmetrical tension in order to be filled. 2. A balloon with a volume of about one-third of the total pulmonary volume is used in the healthy lung. The balloon's ends are secured to the pleura of the healthy lung by Teflon strips, after which the balloon is pressed against the healthy lung and inflated to its equilibrium volume of about 30 ml/kg. The volume obtained can be augmented by the addition of air to the balloon's reservoir. 3. At the same time, ventilation is set up in the non-ventilated lung via an endotracheal tube and a respiration tidal volume of about eight to ten times the balloon's volume. An endotracheal tube with three ports is used. The first one is used to achieve equal inflow and outflow in the non-ventilated